# **МИНИСТЕРСТВО НАУКИ И ВЫСШЕГО ОБРАЗОВАНИЯ РОССИЙСКОЙ ФЕДЕРАЦИИ ФГБОУ ВО «ИНГУШСКИЙ ГОСУДАРСТВЕННЫЙ УНИВЕРСИТЕТ»**

Кафедра «Экология и природопользование»

## **ФОНД ОЦЕНОЧНЫХ СРЕДСТВ ПО ДИСЦИПЛИНЕ**

## **ГЕОИНФОРМАЦИОННЫЕ СИСТЕМЫ И ТЕХНОЛОГИИ**

Направление подготовки *05.03.06 Экология и природопользование* Направленность *Экология и природопользование*

> квалификация выпускника *Бакалавр*

> > Форма обучения *Очная, заочная*

Фонд оценочных средств разработан

. Чапановой Ф.И., ассистент *(подпись) Ф.И.О., должность, ученая степень, ученое звание* Рекомендован к утверждению на заседании кафедры «Экология и природопользование» протокол заседания от 20 июня 2022 г. № 10 И.о. зав. кафедрой \_\_\_\_\_\_\_ Долов М.М.. (*подпись*)

# **1. Перечень компетенций, с указанием этапов их формирования в процессе освоения образовательной программы**

Таблица1.

# **Перечень компетенций с указанием этапов их формирования в процессе освоения образовательной программы**

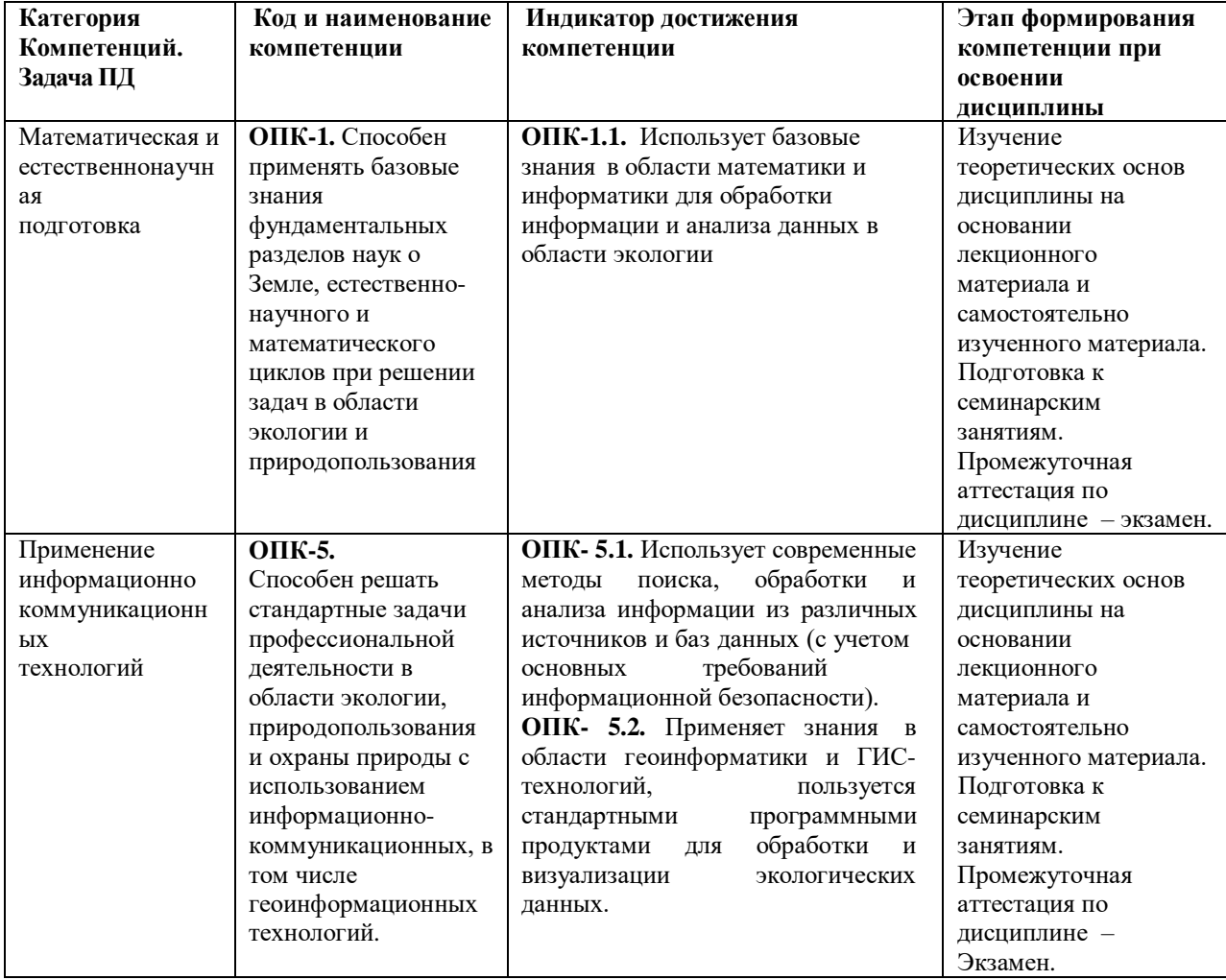

## **2. Описание показателей и критериев оценивания компетенций на различных этапах их формирования, описание шкал оценивания**

Таблица 2.

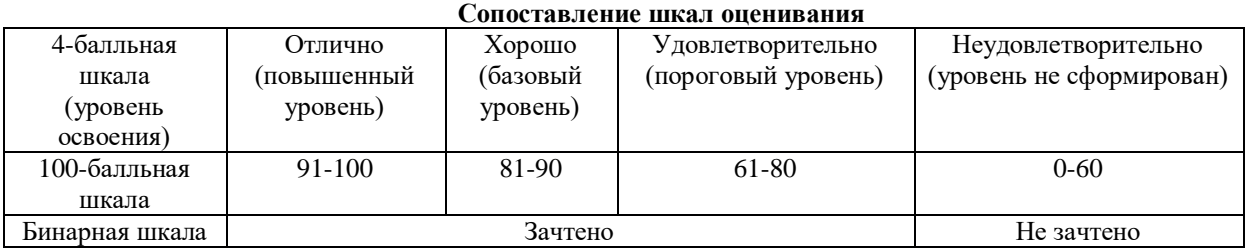

Таблица 3.

#### **Оценивание ответа на вопросы по темам для устного опроса**

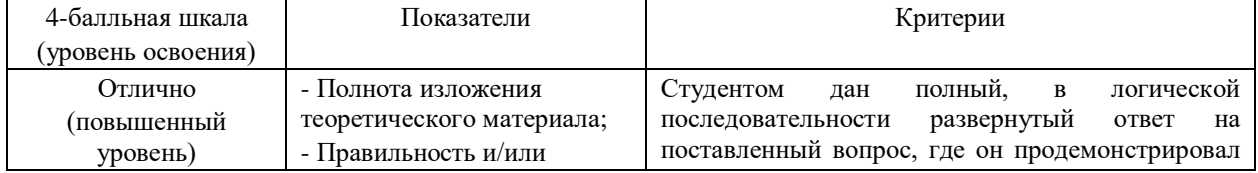

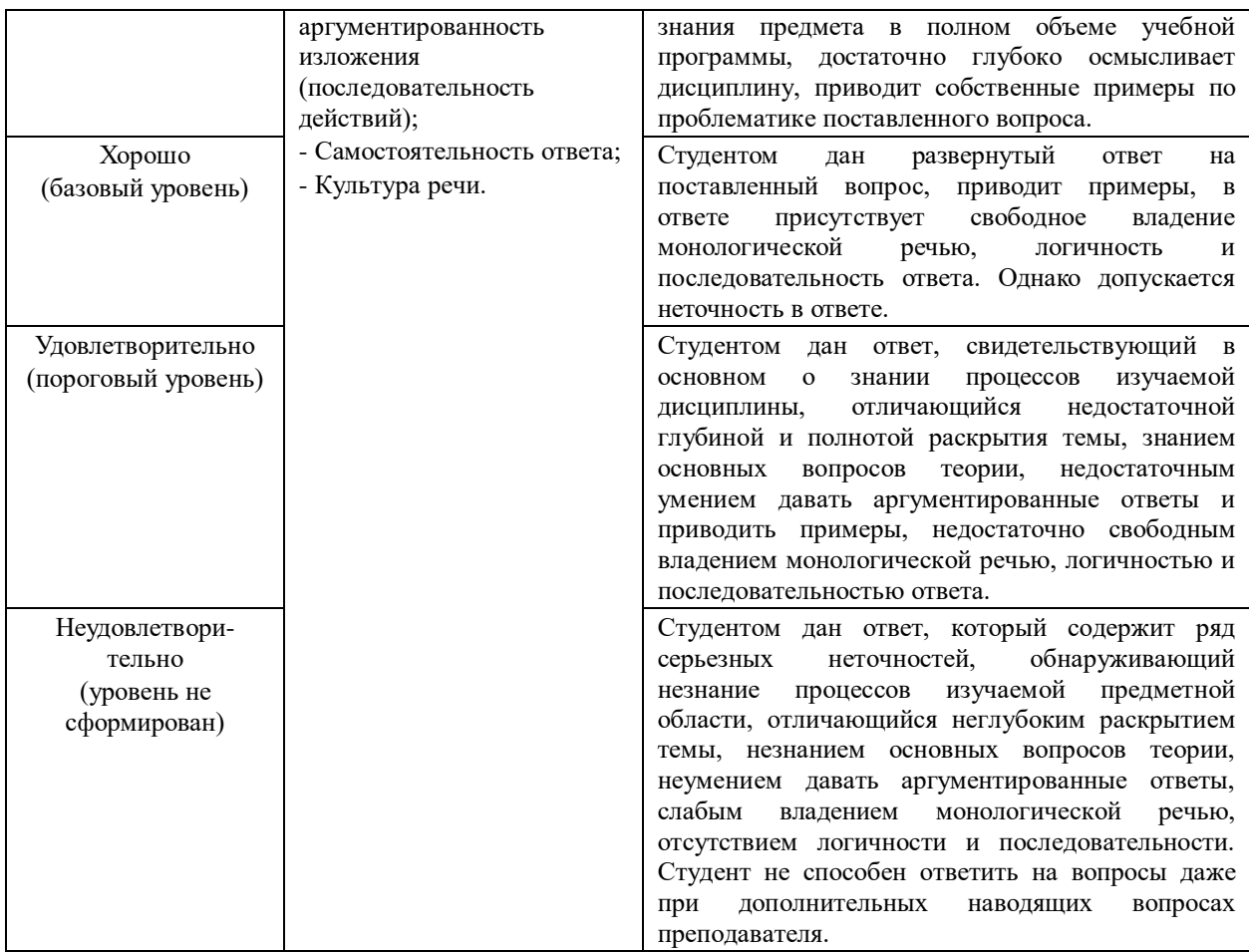

Таблица 4.

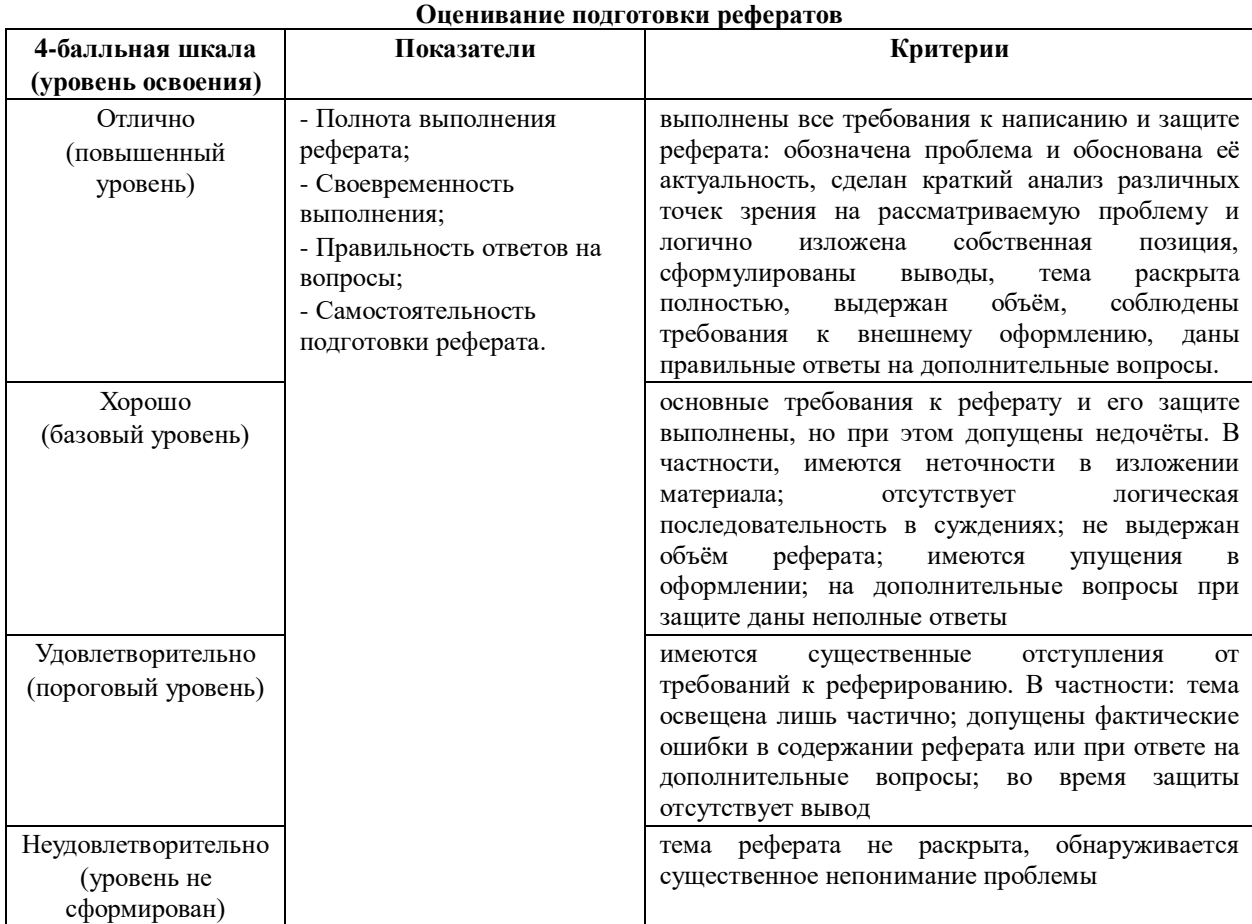

Таблица 5.

# **Оценивание ответа на зачете**

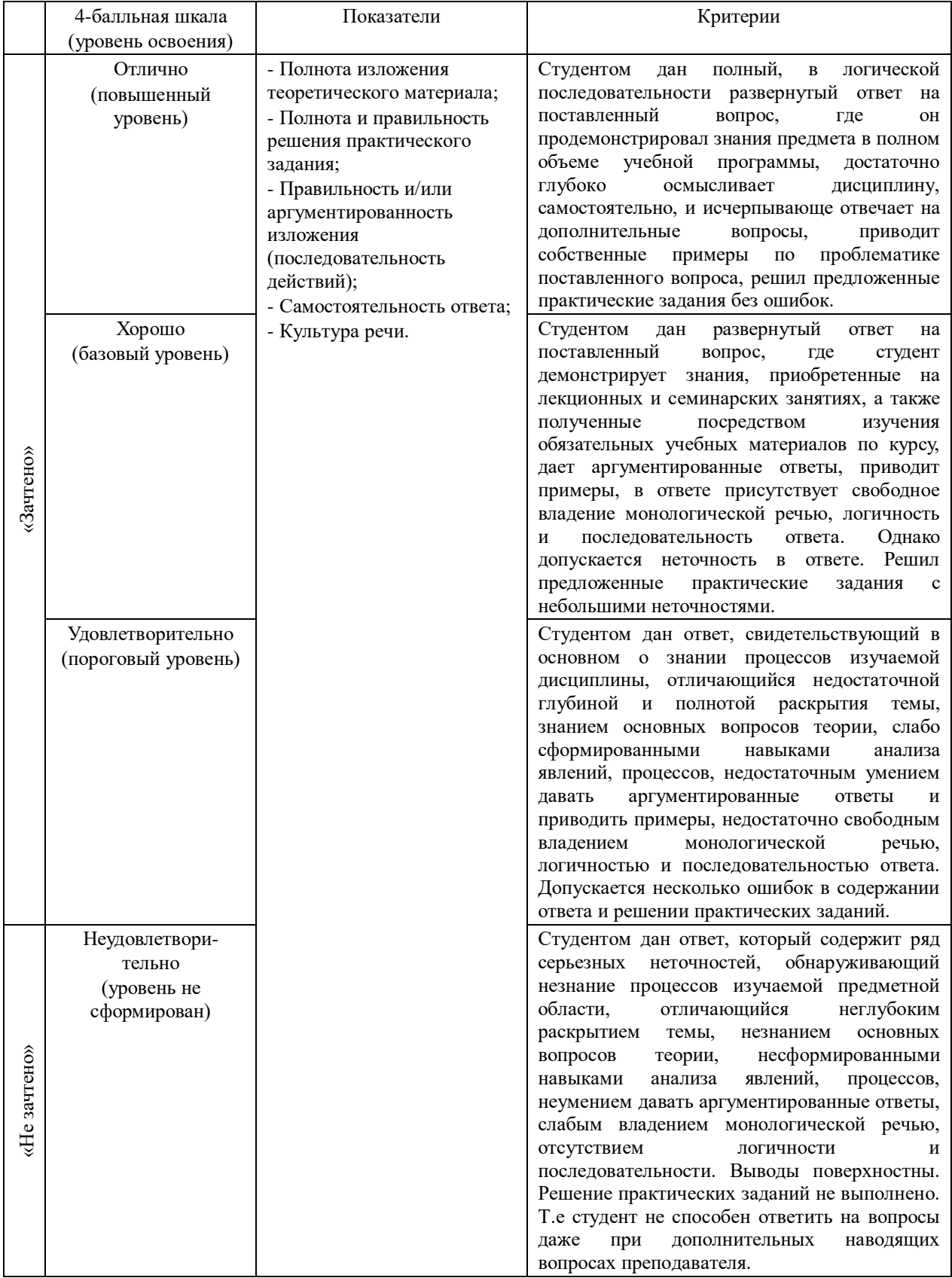

**3. Типовые контрольные задания, необходимые для оценки знаний, умений, навыков и (или) опыта деятельности, характеризующих этапы формирования компетенций в процессе освоения основной профессиональной образовательной программы**

# ТЕСТОВЫЕ ЗАДАНИЯ

1. Какие фундаментальные понятия, используемые ГИС? Выберите правильный ответ (один или несколько)

- данные  $a<sub>1</sub>$
- субъекты б.
- информация  $\mathbf{R}$
- объекты  $\Gamma$ .
- знания Д.

2. Где были созданы первые геоинформационные системы? Выберите один правильный ответ

- a. Испании и Португалии
- Китае и Японии  $\sigma$
- Швейцарии и Норвегии  $\mathbf{R}$
- США и Канаде  $\Gamma$ .

(правильный ответ: г)

3. Дополните определение:

Математически определенный способ изображения поверхности Земного шара или эллипсоида на плоскости  $-9T0$ 

4. К какому типу функций ГИС относят построение и использование моделей пространственных объектов?

Выберите один правильный ответ

- измерительным операциям ГИС a.
- операциям пространственного моделирования в ГИС б.
- растрово-векторным операциям ГИС **B.**
- пространственно-аналитическим операциям ГИС  $\Gamma.$

5. Дополните предложение:

Все типы данных, получаемых с носителей космического и авиационного базирования относят к материалам

6. Охарактеризуйте исторические этапы развития ГИС.

Соедините элементы попарно

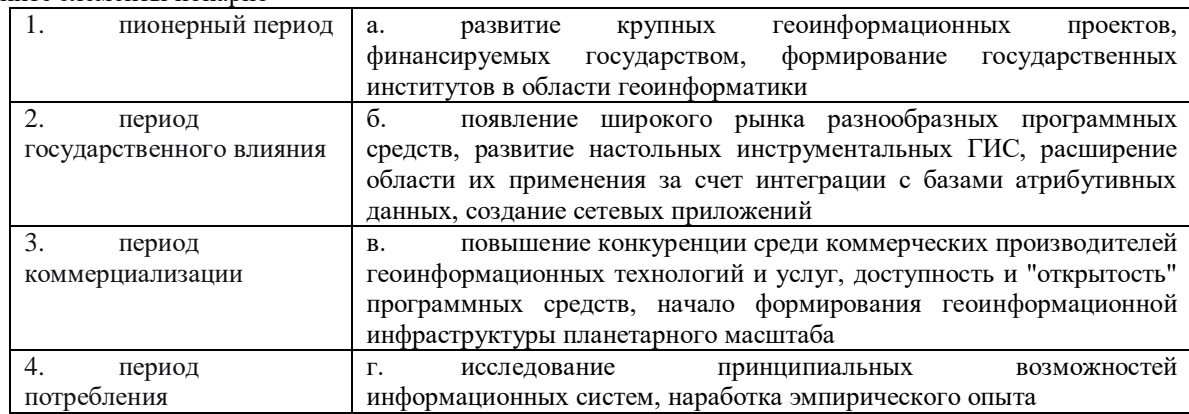

7. Представление данных на основе регулярных пространственных сетей образует основу... Выберите один правильный ответ

- глобальных цифровых моделей рельефа a.
- аналоговых моделей рельефа б.
- описательных моделей рельефа  $B<sub>1</sub>$

#### глобальных цифровых моделей плоскости  $\Gamma$ .

#### 8. Охарактеризуйте модели данных, используемых в ГИС

Соедините элементы попарно

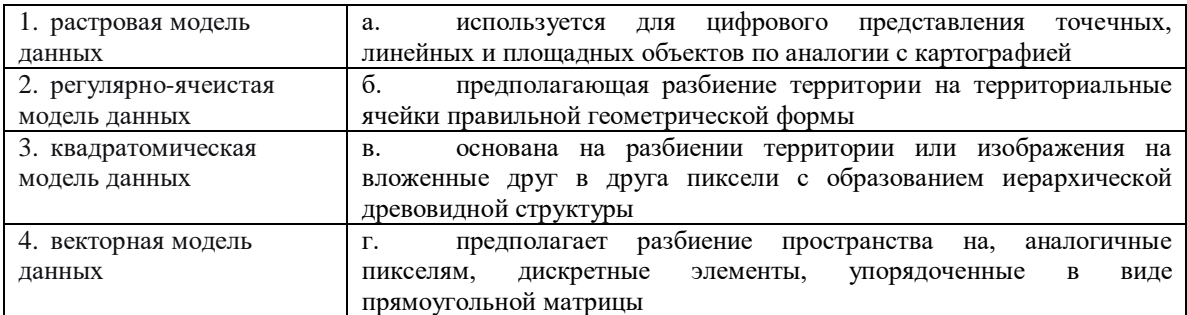

9. На сколько категорий разбиты функции OGIS? Выберите один правильный ответ

- Четыре  $\mathbf{a}$
- б. Пять
- Шесть  $B<sub>1</sub>$
- Семь  $\Gamma$

10. Дополните предложение:

Пространственные данные относятся к информации о положении объекта.

#### 11. Дополните предложение:

Цифровые спутниковые снимки или аэрофотоснимки являются наиболее распространёнными видами данных.

12. Дополните предложение:

Несколько перекрывающихся используются для получения изображений с более чем одним значением цвета

13. Дополните определение, выбрав один правильный ответ:

- одна пара координат (x y) определяет отдельное географическое местоположение.

- а. Точки
- б. Линии
- в. Растры
- г. Векторы
- д. Полигоны

14. Дополните определение:

- множество пар координат (x1 y1, x2 y2, x3 y3 . . . xn yn), следующих в определенном порядке, из точки (x1 y1) в точку (x2 y2) и так далее.

15. Дополните определение:

\_\_\_\_\_\_\_\_\_\_ - это замкнутая область, находящаяся в пределах его границ.

16. Какая из иконок позволяет открыть менеджер источников данных в QGIS?

Выберите один правильный ответ

 $\sigma$ a  $\bf{B}$  $\Gamma$ Д

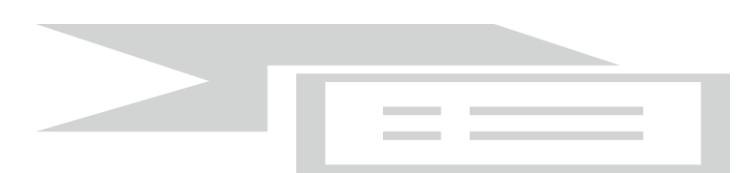

17. Распределите параметры QGIS и их характеристики правильно.

Соедините элементы попарно

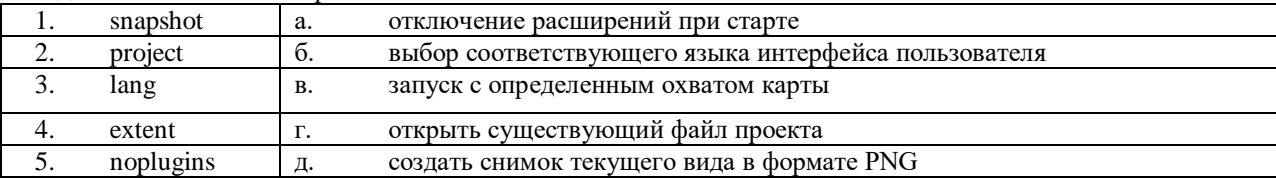

18. Дополните предложение:

Область легенды содержит список всех \_\_\_\_\_ проекта.

### 19. Соотнесите Интерфейс QGIS

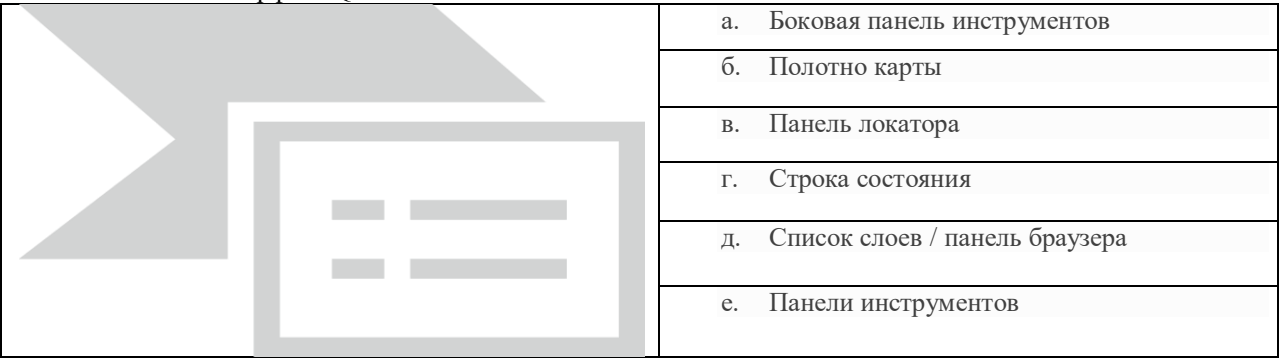

20. Восстановите путь в QGIS для изменения отображения слоя населенных пунктов с *простого маркера* на маркер *topo pop city.*

Распишите шаги для изменения маркера в правильном порядке

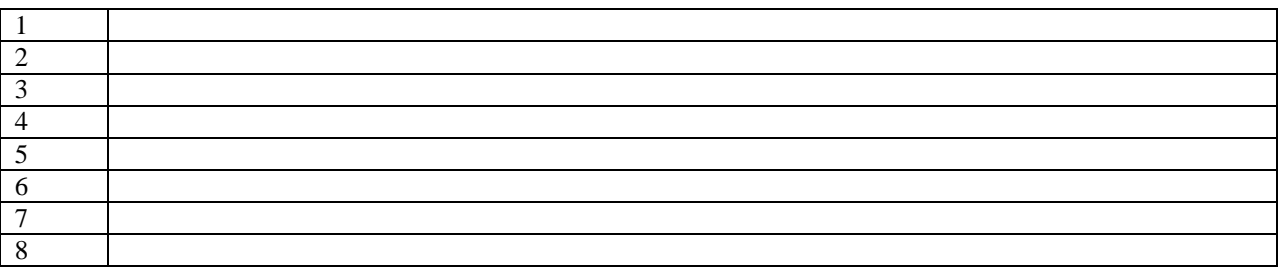

21. Этапы создания цифровой топографической карты:

Выберите один правильный ответ

а. преобразование векторного изображения, объединение векторного изображения, подготовка отчетов и тематических карт;

б. получение растрового изображения, объединение растрового изображения,

преобразование растрового изображения, формирование базы данных;

в. кодирование графической и семантической части объектов, контроль и корректура, оформление и подготовка к печати, передача в эксплуатацию.

22. Какая проекция обычно используется для создания топографических карт в России?

Выберите один правильный ответ

- а. Гаусса Крюгера;
- б. поперечно-цилиндрическая Меркатора;
- в. эллипсоид Красовского

23. Какие типы ГИС различают по способу взаимосвязи программных алгоритмов с исходными данными:

Выберите один правильный ответ

- а. распределенные, локальные и универсальные
- б. профессиональные и настольные
- в. клиент-серверные, настольные и веб-ГИС

24. Алгоритмы каких ранее существовавших ГИС интегрированы в программу QGIS?

Выберите правильный ответ (один или несколько)

- а. GRASS
- б. ARC/INFO
- в. ODYSSEY GIS
- г. SAGA

25. На каких языках программирования реализована большая часть модулей (плагинов) к QGIS?

Выберите правильный ответ (один или несколько)

- а. С+
- б. PHP
- в. Python
- г. R
- д. Perl
- е. Java

26. Каково назначение SBN-, SBX-файлов в составе комплекта SHP?

- а. первый отвечает за хранение векторной, второй растровой информации;
- б. это индексные файлы атрибутивных таблиц;
- в. это файлы пространственных индексов, ускоряющие операции над геометрическими объектами

27. В каком виде хранится атрибутивная информация геометрических объектов SHP-коллекции?

Выберите один правильный ответ

- а. в виде базы данных dBase
- б. в виде баз данных семейства SQL
- в. в SHP-коллекции отсутствует атрибутивная информация

28. Дополните предложение:

На рисунке отображения интерфейса QGIS красной рамкой выделено

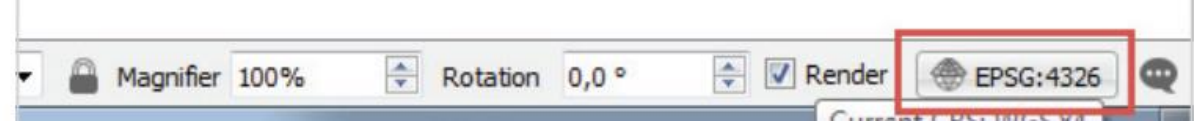

29. Дополните предложение:

Для увеличения производительности при отрисовке SHP-файла можно создать пространственный

30. В каком диалоговом окне задаются действия с использованием атрибутов?

Выберите один правильный ответ

- а. Металанные
- б. Свойства слоя
- в. Действия
- г. Таблица атрибутов
- д. Результаты идентификации

31. Что обозначают термином «открытые данные»?

Выберите один правильный ответ

- а. неструктурированные, разнородные, необработанные данные
- б. коллекцию взаимосвязанных данных
- в. машиночитаемые данные, предназначенные для свободного использования и распространения

32. Какие сложности связаны с использованием разного ГИС ПО в рамках одной организации или муниципалитета?

Выберите один правильный ответ

- а. необходимость обеспечения разных прав доступа к базам данных
- б. необходимость экспорта импорта из формата в формат
- в. использование разной терминологии для описания пространственных данных

33. Каковы основные функции универсальных ГИС?

Выберите один правильный ответ

- а. импорт, экспорт, хранение, обработка различных форматов и типов данных, графическое редактирование, возможность подключения модулей;
- б. хранение и обработка данных, поддержка многочисленных приложений, векторизация картографического материала,
- в. работа с большим числом внешних устройств;
- ввод, манипулирование, управление данными, визуализация  $\Gamma$ .

34. К какой вкладке стоит обратиться чтобы установить пользовательскую проекцию?

Выберите один правильный ответ

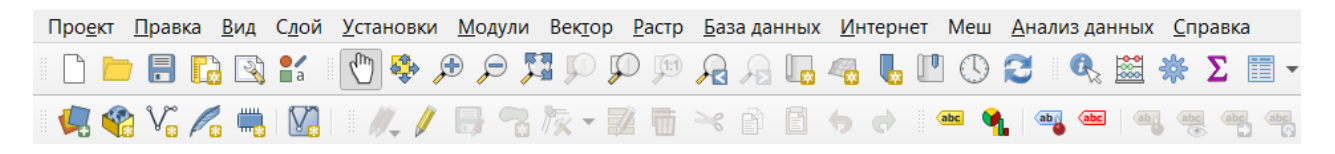

- а. проект
- б. слой
- в. установки
- г. модули
- д. база данных

35. Что отображает окно, представленное на рисунке? Запишите ответ, используя словосочетание из трех слов

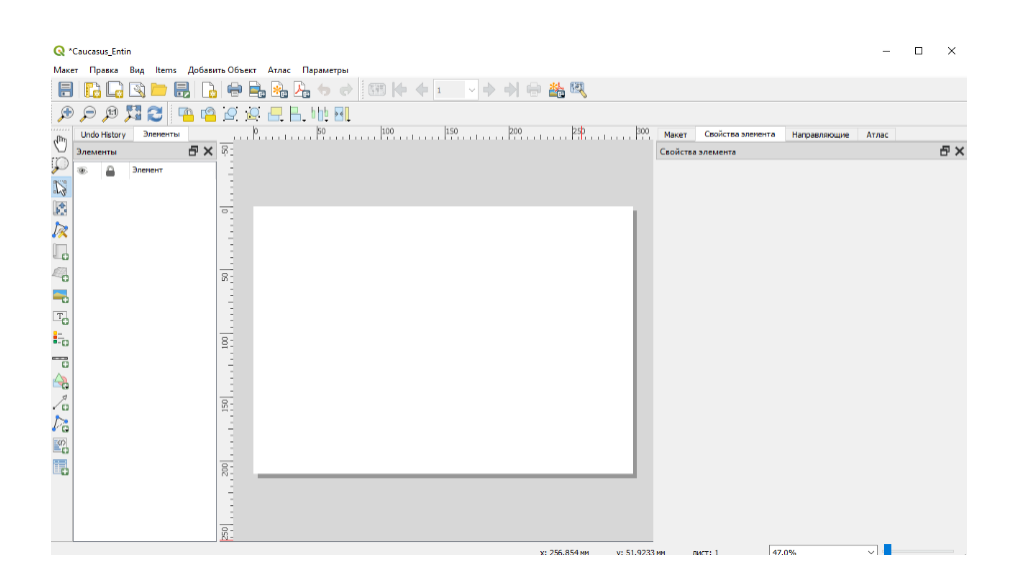

### ВОПРОСЫ ПО ТЕМАМ ДЛЯ УСТНОГО ОПРОСА

#### Перечень вопросов

- 1. Сформулируйте свое определение ГИС. Чем ГИС отличается от СУБД?
- 2. Назовите обобщенные функции ГИС-систем
- 3. Чем системы настольного картографирования отличаются от инструментальных ГИС?
- 4. Объясните реляционную форму организации БД.
- 5. Перечислите достоинства и недостатки растровой модели.
- 6. Опишите квадротомическую модель данных (для чего разработана, рисунок).
- 7. Опишите в общих чертах векторную модель данных.
- 8. С какой целью используются векторные топологические модели в ГИС?
- 9. Что такое стандартные форматы пространственных данных?
- 10. Исходя из функциональных возможностей какие классы ГИС можно выделить?
- 11. Дайте самое общее определение векторной модели информации; растровой модели.
- 12. Назовите технологии, связанные с ГИС.

13. Каким образом можно отобразить атрибуты таблицы на карте? В каком случае этого сделать непьзя?

14. Назовите обязательные функции географического анализа в ГИС.

15. Перечислите функции редактирования атрибутивной информации в QGIS.

16. Что такое модель редактирования пространственных данных с использованием изменяемого объекта в QGIS.

17. Поддержка топологии в QGIS. Назовите доступные операции.

- 18. Что такое геокодирование?
- 19. Какие картометрические функции и как могут быть реализованы в QGIS.

20. Что такое буфер? Сущность оверлейных операций.

21. Приведите примеры постановки сетевых задач.

22. Проекционные преобразования в QGIS.

23. Перечислите способы отображения пространственных данных в QGIS.

24. Назовите модели представления рельефа.

25. Кратко опишите технологию построения 3-D карты в QGIS.

26. Объясните суть метода средневзвешенных с весами, обратно пропорционально расстоянию.

27. Объясните суть метода Делоне.

28. Для чего нужна программа «Универсальный транслятор»?

29. OGIS: основные понятия, возможности, особенности работы, ввод информации.

30. Методы построения тематических карт в QGIS.

31. Растровое изображение в QGIS. Регистрация растрового изображения.

32. Географический анализ данных в OGIS.

33. Выполнение геоколирования в OGIS.

- 34. Трехмерное моделирование в OGIS. Операции с поверхностями.
- 35. Операции со слоями в таблице содержания QGIS.

36. Просмотр и установка свойств слоя в QGIS.

37. Как открыть таблицу атрибутов слоя?

38. Оформление таблиц, выбор цвета и размера шрифта, цвета выборки, форматирование числовых полей.

39. Поиск записей. Сортировка записей по одному и нескольким столбцам.

40. Интерактивный выбор записей. Выбор записей по атрибутам. Соединение таблиц и связывание таблиц.

## **ТЕМЫ РЕФЕРАТОВ**

#### **Примерная тематика рефератов**

1. Особенности создания баз данных в географических науках.

- 2. Проблема оптимизации представления пространственных данных в среде ГИС.
- 3. Моделирование географических систем.
- 4. Модели структуры, взаимосвязей и динамики географических явлений.
- 5. Сложные математико-картографические модели.
- 6. Современные методы визуализации пространственных данных.
- 7. Серии компьютерных карт как модели геосистем.
- 8. Атласные информационные системы.
- 9. Возможности применения анаморфоз в географических исследованиях.
- 10.Опыт и перспективы создания мультимедийных географических систем.

11.Глобальные системы позиционирования.

12.Перспективы «интеллектуализации» ГИС.

13. Возможности анимации изображений в географии.

14.Интеграция сетевых и ГИС технологий.

- 15.Структура систем поддержки принятия решений.
- 16.Виртуально реальностные изображения.

17.Перспективы геоинформатики: расширение возможностей, новые технологии, области применения.

18.Международные ГИС-проекты.

19.Оформление карт в ArcGIS в соответствие с ГОСТами.

21.Обработка растра QGIS.

23.Картографические сервисы Интернет.

24.Картографические ресурсы Интернет.

25.Картографические базы данных.

26.Геопорталы.

27.Редактирование графики в QGIS.

28.Векторные топологические модели.

29.Топология в ГИС.

30.Понятия теории фракталов и ее использование в картографической генерализации.

31.Предпосылки возникновения теории фракталов.

32.Фракталы и теория хаоса.

33.Фрактальный анализ и его применение к исследованию временных рядов.

34.Фрактальная теория пространственно-временных размерностей.

35.Построение фракталов.

## **ЗАДАНИЯ К ПРАКТИЧЕСКИМ РАБОТАМ**

*Практическая работа № 1.*

Функции пространственного анализа: построение запросов, операции оверлея (наложения), анализ близости, буферизация.

*Практическая работа № 2.*

Создание цифровых моделей пространственного распределения объектов: расстояние, близость, плотность и др.

*Практическая работа № 3.*

Статистический анализ моделей пространственного распределения, построение гистограмм. Функции статистического анализа.

*Практическая работа № 4.* Цифровое моделирование рельефа. *Практическая работа № 5.* Знакомство с доступными ГИС-пакетами и проектами.

## **ВОПРОСЫ К ЭКЗАМЕНУ**

#### **Список примерных вопросов для подготовки к зачёту**

1. Понятие о географических информационных системах, их назначение, структура и классификация.

2. Организация атрибутивной информации в ГИС. Реляционная модель данных.

3. История и перспективы развития геоинформатики.

4. Картографические источники данных, статистические материалы, текстовые материалы. Ввод и организация информации в ГИС.

5. Модели пространственных данных.

6. Цифрование исходных картографических материалов. Аппаратное и программное обеспечение.

7. Операции преобразования форматов. Стандартные форматы. Растрово-векторные преобразования.

8. Системы координат. Проекции и проекционные преобразования в ГИС. Создание цифровой картографической основы.

9. Операции и методы пространственно-временного моделирования.

10.Роль моделирования в среде ГИС. Операции моделирования.

11.Методы и средства визуализации данных. Анаморфированные изображения. Понятие о мультимедиа.

12.Электронные карты: назначение, свойства, принципы и методы создания.

13.Обзор программ, работающих с пространственной информацией. Классификация ГИС по функциональным возможностям.

14.Интеллектуализация ГИС и экспертные системы.

15.Примеры реализации ГИС. Глобальные проекты, международные, национальные программы. Региональные ГИС. Локальные ГИС. Перспективы развития.

16.ГИС и Интернет.

17.Инфраструктуры пространственных данных.

18.QGIS.: основные понятия, возможности, особенности работы.

19.QGIS.: ввод информации.

20.QGIS.: послойное картографирование.

21. QGIS. с атрибутивными данными в QGIS.. Основные команды.

22. Выборка. Способы выборки.

23.Методы построения тематических карт в QGIS..

24.Растровое изображение в QGIS.. Регистрация растрового изображения.

25.Географический анализ данных в QGIS..

26.Трехмерное моделирование в QGIS.. Операции с поверхностями.

27.QGIS.: вывод информации.

28.Программные продукты QGIS.. Основные технологии и понятия.

29.Форматы пространственных данных QGIS..

30. 32. Отображение данных в QGIS.. Компоновка карты. Слои, фреймы данных и элементы карты.

31.Работа со слоями и картами. Добавление данных. Управление таблицей содержания

32. Редактирование данных в QGIS..

33.Работа с таблицами, структура таблицы, типы данных, манипулирование с таблицами, связывание таблиц.

34.Работа с проекциями в QGIS.. Регистрация растрового изображения.

35.Выполнение пространственного анализа в QGIS.. Запросы к базе данных.

36.Оформление карты в QGIS.

#### **Список типовых заданий к экзамену**

1. Привязать топографическую карту к системе координат

2. Оцифровать точечные, линейные и полигональные объекты на карте

3. Выполнить полуавтоматическую оцифровку векторных объектов с помощью модуля

4. Рассчитать основные геометрические характеристики векторных объектов

5. Создать буферные зоны для точечных, линейных и полигональных объектов

6. Выполнить операцию оверлея полигональных слоев методом пересечения

7. Перепроецировать векторные данные из системы координат WGS-84 в UTM-44N

8. Выполнить тематическое оформление слоя карты в проекте, надписать объекты

9. Выполнить выборку объектов по расположению

10.Выполнить выборку объектов по атрибуту

## **4. Методические материалы, определяющие процедуры оценивания знаний, умений, навыков и (или) опыта деятельности, характеризующих этапы формирования компетенций**

*Методическое описание порядка проведения (процедуры) оценивания усвоенных компетенций на экзамене:*

На зачет выносятся два вопроса из общего перечня вопросов к зачету, соответствующие содержанию формируемых компетенций. Зачет проводится в устной форме. На подготовку ответа студенту отводится 35 минут. За ответ на теоретические вопросы студент может получить максимально 100 баллов. Перевод баллов в оценку: 91-100 – «отлично», 81-90**– «**хорошо**»,** 61-80 – «удовлетворительно», 0-60– «неудовлетворительно».

Оценка уровня сформированности компетенций у обучающихся проводится преподавателем в ходе текущего контроля успеваемости во время выполнения определенных заданий. Результаты текущего контроля успеваемости, в особенности уровень сформированных умений и навыков учитывается при выставлении оценки в ходе промежуточной аттестации.

*Методическое описание порядка проведения (процедуры) оценивания усвоенных компетенций в процессе ответа на вопросы по темам (устный опрос):*

Ответы обучающихся на вопросы по темам изучаемой дисциплины происходят в виде беседы преподавателя с обучающимся на темы, связанные с изучаемой дисциплиной, которая рассчитана на выяснение объема знаний обучающегося по определенному разделу, теме, проблеме и т.п. За каждый правильно отвеченный вопрос дается 50 баллов. Максимальное количество вопросов, на которые можно ответить обучающемуся – 2 вопроса Перевод баллов в оценку: 91-100 – «отлично», 81-90**– «**хорошо**»,** 61-80 – «удовлетворительно», 0-60– «неудовлетворительно».

*Методическое описание порядка проведения (процедуры) оценивания усвоенных компетенций в процессе тестирования:*

Тестирование проводится в форме решения тестовых заданий, предварительно распечатанных преподавателем на стандартных листах формата А4. На тестирование отводится 45 минут. Каждый вариант тестовых заданий включает 50 вопросов. За каждый правильно отвеченный вопрос дается 2 балла. Перевод баллов в оценку: 91-100 – «отлично», 81-90**– «**хорошо**»,** 61-80 – «удовлетворительно», 0-60– «неудовлетворительно».

*Методическое описание порядка проведения (процедуры) оценивания усвоенных компетенций в процессе выполнения практических заданий:*

Практические задания направлены на закрепление формируемых компетенций по определенным темам изучаемой дисциплины. Варианты практических заданий по определенным темам выдаются преподавателем конкретному студенту и определяется срок выполнения практического задания в аудиторное или во внеаудиторное время. За каждое правильно выполненное практическое задание дается максимум 100 баллов. Перевод баллов в оценку: 91-100 – «отлично», 81-90**– «**хорошо**»,** 61-80 – «удовлетворительно», 0-60– «неудовлетворительно».

Общий порядок проведения процедур оценивания знаний, умений, навыков и (или) опыта деятельности, характеризующих этапы формирования компетенций определены в «Положение [о бально](http://inggu.ru/images/documents/normativnye-dokumenty-novye/o_ballano_rejtingovoj_sisteme.pdf)  [рейтинговой системе оценки успеваемости студентов](http://inggu.ru/images/documents/normativnye-dokumenty-novye/o_ballano_rejtingovoj_sisteme.pdf) в ФГБОУ ВО «Ингушский государственный университет» от 31.05.2018, № 5/п ».